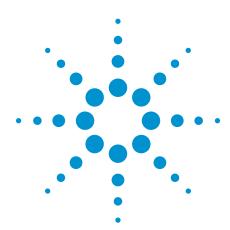

# Agilent HMMC-5200 DC-20 GHz HBT Series Shunt Amplifier

1GC1-8000

**Data Sheet** 

## **Features**

- High bandwidth, F<sub>-1 dB</sub>:
   21 GHz typical
- Moderate gain:
   9.5 dB ±1 dB @ 1.5 GHz
- P<sub>-1 dB</sub> @ 1.5 GHz:
   12.5 dBm typical
- Low I/f noise corner:
   < 20 kHz typical</li>
- Single supply operation:
   > 4.75 volts @ 44 mA typical
- Low power dissipation:
   190 mW typical for chip

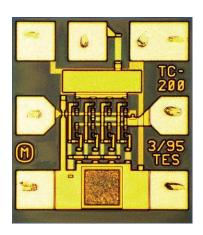

Chip size: 410 x 460 µm (16.1 x 18.1 mils)

Chip size tolerance: ±10 µm (±0.4 mils)

Chip thickness:  $127 \pm 15 \ \mu m \ (5.0 \pm 0.6 \ mils)$ Pad dimensions:  $70 \times 70 \ \mu m \ (2.8 \times 2.8 \ mils)$  or larger

## **Description**

The HMMC-5200 is a DC to 20 GHz, 9.5 dB gain, feedback amplifier designed to be used as a cascadable gain block for a variety of applications. The device consists of a modified Darlington feedback pair which reduces the sensitivity to process variations and provides 50 ohm input/ output port matches. Furthermore, this amplifier is fabricated using WPTC's Heterojunction Bipolar Transistor (HBT) process which provides excellent process uniformity, reliability and 1/f noise performance. The device requires a single positive supply voltage and generally operates Class-A for good distortion performance.

## Absolute maximum ratings<sup>1</sup>

| Symbol           | Parameters/conditions      | Minimum     | Maximum | Units |
|------------------|----------------------------|-------------|---------|-------|
| V <sub>CC</sub>  | VDC pad voltage            |             | 8.0     | Volts |
| $V_{PAD}$        | Output pad voltage         |             | 3.5     | Volts |
| P <sub>in</sub>  | RF input power, continuous |             | +6      | dBm   |
| T <sub>J</sub>   | Junction temperature       |             | +150    | °C    |
| T <sub>op</sub>  | Operating temperature      | <b>–</b> 55 | +85     | °C    |
| T <sub>st</sub>  | Storage temperature        | -65         | +165    | °C    |
| T <sub>max</sub> | Maximum assembly temperat  | +300        | °C      |       |

Operation in excess of any one of these ratings may result in permanent damage to this device. For normal operation, all combined bias and thermal conditions should be chosen such that the maximum junction temperature  $(T_J)$  is not exceeded.  $T_A = 25^{\circ}C$  except for  $T_{Op}$ ,  $T_{St'}$  and  $T_{max}$ .

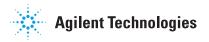

## ${\it DC}$ specifications/physical properties $^{1}$

(Typicals are for  $V_{CC}$  = +5 V,  $R_{OUT}$  = 64  $\Omega$ )

| Symbol                            | Parameters/conditions                                                                 | Minimum | Typical | Maximum | Units   |  |
|-----------------------------------|---------------------------------------------------------------------------------------|---------|---------|---------|---------|--|
| V <sub>CC</sub>                   | Supply voltage                                                                        | 4.75    | 6.0     |         | Volts   |  |
| I <sub>C1</sub>                   | Stage-one supply current                                                              | 14.5    | 17      | 20      | mA      |  |
| I <sub>C2</sub>                   | Stage-two supply current                                                              | 26      | 29      | 32      | mA      |  |
| I <sub>C1</sub> + I <sub>C2</sub> | Total supply current                                                                  |         | 46      |         | mA      |  |
| $\theta_{J-bs}$                   | Thermal resistance <sup>1</sup> (junction-to-backside at $T_J = 150$ °C) <sup>2</sup> |         | 340     |         | °C/Watt |  |

## **RF** specifications

 $(T_A = 25$ °C,  $V_{CC} = +5$  V,  $R_{out} = 64$   $\Omega$ , 50  $\Omega$  system)

| Symbol                              | Parameters/conditions                                                                         | Minimum                             | Typical                     | Maximum                         | Units                      |
|-------------------------------------|-----------------------------------------------------------------------------------------------|-------------------------------------|-----------------------------|---------------------------------|----------------------------|
| BW                                  | Operating bandwidth (f <sub>-3 db</sub> )                                                     | 20                                  |                             |                                 | GHz                        |
| BW                                  | Operating bandwidth (ff <sub>_1 db</sub> )                                                    |                                     | 21                          |                                 | GHz                        |
| S <sub>21</sub>                     | Small signal gain (@ 1.5 GHz)                                                                 | 8.5                                 | 9.7                         | 10.5                            | dB                         |
| ∆ Gain                              | Small signal gain flatness (DC to 5 GHz) Small signal gain flatness (DC to 20 GHz)            | ± 0.2<br>± 1                        |                             | dB<br>dB                        |                            |
| TC                                  | Temperature coefficient of gain (DC to 13 GHz) Temperature coefficient of gain (13 to 20 GHz) | 0.004<br>0.02                       |                             | dB/°C<br>dB/°C                  |                            |
| (RL <sub>in</sub> ) <sub>MIN</sub>  | Minimum input return loss (DC to 15 GHz)<br>Minimum input return loss (15 to 20 GHz)          | –15<br>–12                          |                             | dB<br>dB                        |                            |
| (RL <sub>out</sub> ) <sub>MIN</sub> | Minimum output return loss                                                                    | -15                                 |                             | dB                              |                            |
| Isolation                           | Reverse isolation                                                                             |                                     | -15                         |                                 | dB                         |
| Pf <sub>-1 dB</sub>                 | Output power at 1 dB gain compression: (@ 1.5 GHz)                                            | 12.5<br>12.5<br>11.7<br>10.6<br>8.0 |                             | dBm<br>dBm<br>dBm<br>dBm<br>dBm |                            |
| P <sub>SAT</sub>                    | Saturated output power (@ 1.5 GHz)                                                            |                                     | 13                          |                                 | dBm                        |
| NF                                  | Noise figure: (@ 1 GHz)<br>(@ 6 GHz)<br>(@ 10 GHz)<br>(@ 15 GHz)<br>(@ 16 GHz)<br>(@ 18 GHz)  |                                     | 6.5<br>6.8<br>7<br>7.5<br>8 |                                 | dB<br>dB<br>dB<br>dB<br>dB |

Backside ambient operating temperature  $T_A = T_{op} = 25^{\circ}\text{C}$  unless otherwise noted.
Thermal resistance (°C/Watt) at a junction temperature T (°C) can be *estimated* using the equation:  $\theta(T) \cong \theta(T_J)$  [T(°C)+273] / [T<sub>J</sub>(°C)+273] where  $\theta(T_J = 150^{\circ}\text{C}) = \theta(T_J)$  where

## **Applications**

The HMMC-5200 can be used for a variety of applications requiring moderate amounts of gain and low power dissipation in a 50  $\Omega$  system.

## Biasing and operation

The HMMC-5200 can be operated from a single positive supply. This supply must be connected to two points on the chip, namely the  $V_{\rm CC}$  pad and the output pad. The supply voltage may be directly connected to the  $V_{\rm CC}$  pad as long as the voltage is between +4.75 to +7 volts; however, if the supply is higher than +7 volts, a series resistor ( $R_{\rm CC}$ ) should be used to reduce the voltage to the  $V_{\rm CC}$  pad. See the bonding diagram for the equation used to select  $R_{\rm CC}$ . In the case of the output pad, the supply voltage must be connected to the output transmission line through a

resistor and an inductor. The required value of the resistor is given by the equation:

$$R_{out} = 35.7 V_{supply} - 114.3 \Omega$$

where  $V_{supply}$  is in volts. If  $R_{out}$  is greater than 300  $\Omega$ , the inductor may be omitted, however, the amplifier's gain may be reduced by  $\sim\!0.5$  dB. Figure 4 shows a recommended bonding strategy.

The chip contains a backside via to provide a low inductance ground path; therefore, the ground pads on the IC should not be bonded.

The voltage at the IN and OUT pads of the IC will be approximately 3.2 volts; therefore, DC blocking caps should be used at these ports.

## **Assembly techniques**

It is recommended that the RF input and RF output connections be made using 0.7 mil diameter gold wire. The chip is designed to operate with 0.1-0.3 nH of inductance at the RF input and output. This can be accomplished by using 10 mil bond wire lengths on the RF input and output. The bias supply wire can be a 0.7 mil diameter gold wire attached to the  $V_{\rm CC}$  bonding pad.

GaAs MMICs are ESD sensitive. ESD preventive measures must be employed in all aspects of storage, handling, and assembly.

MMIC ESD precautions, handling considerations, die attach and bonding methods are critical factors in successful GaAs MMIC performance and reliability.

Agilent application note #54, "GaAs MMIC ESD, Die Attach and Bonding Guidelines" provides basic information on these subjects.

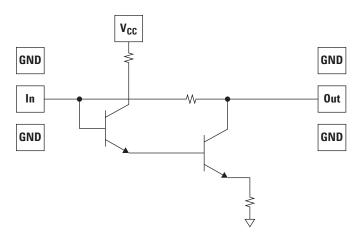

Figure 1. Simplified schematic diagram

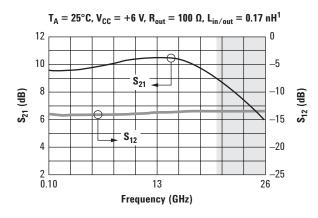

Figure 2. Typical  $\mathbf{S}_{\mathbf{21}}$  and  $\mathbf{S}_{\mathbf{12}}$  response

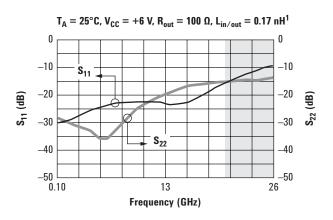

Figure 3. Typical  $\mathbf{S}_{11}$  and  $\mathbf{S}_{22}$  response

S-Parameters  $^{1}$  (T  $_{A}=25^{\circ}\text{C},\,\text{V}_{\text{CC}}=+6$  V,  $\text{R}_{\text{out}}=100~\Omega,\,\text{L}_{\text{in/out}}=0.17~\text{nH})$ 

| Frequency | <b>S11</b> |       |              | <b>S12</b> |       |       | S21  |       |       | <b>S22</b> |       |         |
|-----------|------------|-------|--------------|------------|-------|-------|------|-------|-------|------------|-------|---------|
| (GHz)     | dB         | mag   | ang          | dB         | mag   | ang   | dB   | mag   | ang   | dB         | mag   | ang     |
| 0.0       | -30.4      | 0.030 | 28.9         | -14.1      | 0.197 | 0.0   | 9.5  | 3.013 | 179.9 | -28.4      | 0.038 | -1.5    |
| 1.0       | -29.5      | 0.033 | 24.9         | -14.1      | 0.195 | -2.0  | 9.5  | 2.999 | 171.5 | -29.3      | 0.034 | -7.049  |
| 2.0       | -28.7      | 0.037 | 27.3         | -14.2      | 0.194 | -4.1  | 9.5  | 2.992 | 163.2 | -30.8      | 0.029 | -15.233 |
| 3.0       | -27.2      | 0.043 | 33.5         | -14.2      | 0.195 | -6.2  | 9.5  | 3.009 | 155.0 | -31.5      | 0.026 | -23.9   |
| 4.0       | -25.6      | 0.052 | 32.4         | -14.1      | 0.195 | -8.3  | 9.6  | 3.036 | 146.7 | -33.6      | 0.022 | -42.7   |
| 5.0       | -24.8      | 0.058 | 33.3         | -14.1      | 0.195 | -10.4 | 9.7  | 3.062 | 138.2 | -35.8      | 0.016 | -72.8   |
| 6.0       | -24.0      | 0.063 | 31.1         | -14.1      | 0.196 | -12.6 | 9.8  | 3.097 | 129.6 | -36.6      | 0.015 | -109.3  |
| 7.0       | -23.1      | 0.070 | 27.1         | -14.1      | 0.197 | -14.7 | 9.9  | 3.135 | 120.9 | -34.1      | 0.020 | -143.3  |
| 8.0       | -22.6      | 0.074 | 21.9         | -14.0      | 0.197 | -16.9 | 10.0 | 3.181 | 112.0 | -30.1      | 0.031 | -166.4  |
| 9.0       | -22.5      | 0.074 | 15.7         | -14.0      | 0.198 | -19.1 | 10.1 | 3.225 | 102.9 | -26.9      | 0.045 | 176.1   |
| 10.0      | -22.3      | 0.076 | 8.55         | -14.0      | 0.199 | -21.4 | 10.2 | 3.266 | 93.5  | -24.4      | 0.060 | 164.4   |
| 11.0      | -22.4      | 0.076 | -0.36        | -13.9      | 0.200 | -23.6 | 10.3 | 3.298 | 83.9  | -22.5      | 0.075 | 154.2   |
| 12.0      | -22.5      | 0.075 | -13.5        | -13.9      | 0.201 | -25.8 | 10.4 | 3.322 | 74.2  | -20.9      | 0.090 | 147.9   |
| 13.0      | -22.8      | 0.072 | -27.9        | -13.8      | 0.203 | -28.2 | 10.4 | 3.338 | 64.4  | -19.5      | 0.105 | 141.1   |
| 14.0      | -23.2      | 0.069 | <b>-47.1</b> | -13.8      | 0.204 | -30.6 | 10.4 | 3.332 | 54.2  | -18.3      | 0.121 | 134.2   |
| 15.0      | -22.9      | 0.071 | -69.7        | -13.7      | 0.205 | -33.1 | 10.3 | 3.306 | 44.0  | -17.5      | 0.133 | 128.4   |
| 16.0      | -22.5      | 0.075 | -93.4        | -13.6      | 0.207 | -35.7 | 10.2 | 3.253 | 33.7  | -16.7      | 0.145 | 122.0   |
| 17.0      | -20.8      | 0.091 | -115.1       | -13.6      | 0.208 | -37.9 | 10.0 | 3.181 | 23.5  | -16.0      | 0.158 | 118.6   |
| 18.0      | -19.2      | 0.109 | -134.4       | -13.5      | 0.210 | -40.8 | 9.7  | 3.085 | 13.4  | -15.5      | 0.167 | 112.3   |
| 19.0      | -17.4      | 0.134 | -149.6       | -13.4      | 0.212 | -43.8 | 9.4  | 2.975 | 3.5   | -15.3      | 0.172 | 109.7   |
| 20.0      | -15.8      | 0.161 | -161.7       | -13.4      | 0.213 | -46.8 | 9.0  | 2.844 | -6.0  | -15.2      | 0.172 | 106.0   |
| 21.0      | -14.4      | 0.190 | -172.3       | -13.4      | 0.213 | -49.8 | 8.6  | 2.706 | -15.4 | -14.9      | 0.179 | 105.1   |
| 22.0      | -13.1      | 0.220 | 178.7        | -13.4      | 0.213 | -52.9 | 8.1  | 2.560 | -24.4 | -14.9      | 0.178 | 104.0   |
| 23.0      | -12.0      | 0.250 | 170.7        | -13.4      | 0.212 | -55.6 | 7.6  | 2.416 | -33.0 | -14.7      | 0.183 | 103.0   |
| 24.0      | -11.0      | 0.281 | 163.3        | -13.4      | 0.212 | -58.3 | 7.1  | 2.272 | -41.3 | -14.5      | 0.187 | 104.9   |
| 25.0      | -10.1      | 0.313 | 157.0        | -13.5      | 0.211 | -61.2 | 6.5  | 2.134 | -49.2 | -14.2      | 0.193 | 105.7   |
| 26.0      | -9.29      | 0.343 | 150.8        | -13.4      | 0.212 | -63.9 | 6.0  | 1.997 | -56.9 | -13.8      | 0.203 | 106.8   |

<sup>1</sup> S-parameter data obtained from on-wafer device measurement plus simulation of input and output wire bond inductance.

If 
$$4.75 \text{ V} \leq \text{V}_{\text{supply}} \leq 7 \text{ V}$$

$$R_{CC} = 0$$
**Agilent Technologies**
If  $\text{V}_{\text{supply}} > 7 \text{ V}$ 

$$R_{CC} = [(\text{V}_{\text{supply}} - 6.5)^*(1/0.01725)] \Omega$$

$$R_{out} = [(\text{V}_{\text{supply}} - 3.2)^*(1/0.028)] \Omega$$

Note: Blocking Cap required on input and output.

- 1 For optimum performance, the input and output bond wire inductances should each be 0.1f-0.3 nH (bond wire has about 20 pH/mil of inductance).  $L_{choke}$  is optional if  $R_{out}$  is greater than 300  $\Omega$ , however, gain will be reduced by about 0.5 dB.

Figure 4. Assembly diagram

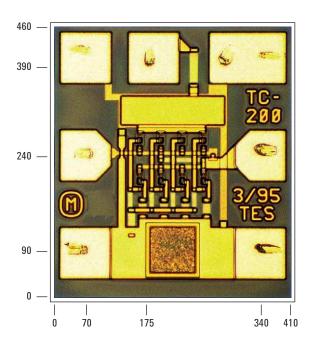

Note: All dimensions in microns.

Figure 5. Bonding pad locations

This data sheet contains a variety of *typical* and guaranteed performance data. The information supplied should not be interpreted as a complete list of circuit specifications. Customers

considering the use of this, or other Agilent TCA GaAs ICs, for their design should obtain the current production specifications from Agilent TCA Marketing. In this data sheet the term typical refers to the 50th percentile performance. For additional information contact Agilent TCA Marketing at 707-577-4482.

# Agilent Email Updates

## www.agilent.com/find/emailupdates

Get the latest information on the products and applications you select.

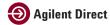

## www.agilent.com/find/agilentdirect

Quickly choose and use your test equipment solutions with confidence.

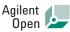

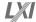

## www.agilent.com/find/open

Agilent Open simplifies the process of connecting and programming test systems to help engineers design, validate and manufacture electronic products. Agilent offers open connectivity for a broad range of system-ready instruments, open industry software, PC-standard I/O and global support, which are combined to more easily integrate test system development.

## www.agilent.com

For more information on Agilent Technologies' products, applications or services, please contact your local Agilent office. The complete list is available at:

## www.agilent.com/find/contactus

#### **Phone or Fax**

### **United States:**

(tel) 800 829 4444 (fax) 800 829 4433

#### Canada:

(tel) 877 894 4414 (fax) 800 746 4866

#### China:

(tel) 800 810 0189 (fax) 800 820 2816

#### Europe:

(tel) 31 20 547 2111

## Japan:

(tel) (81) 426 56 7832 (fax) (81) 426 56 7840

### Korea:

(tel) (080) 769 0800 (fax) (080) 769 0900

## **Latin America:**

(tel) (305) 269 7500

## Taiwan:

(tel) 0800 047 866 (fax) 0800 286 331

### **Other Asia Pacific Countries:**

(tel) (65) 6375 8100 (fax) (65) 6755 0042 Email: tm\_ap@agilent.com Revised: February 5, 2007

Product specifications and descriptions in this document subject to change without notice.

© Agilent Technologies, Inc. 2007 Printed in USA, March 16, 2007 5989-6211EN

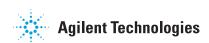